個人用パソコン(Google Chrome)の充電について

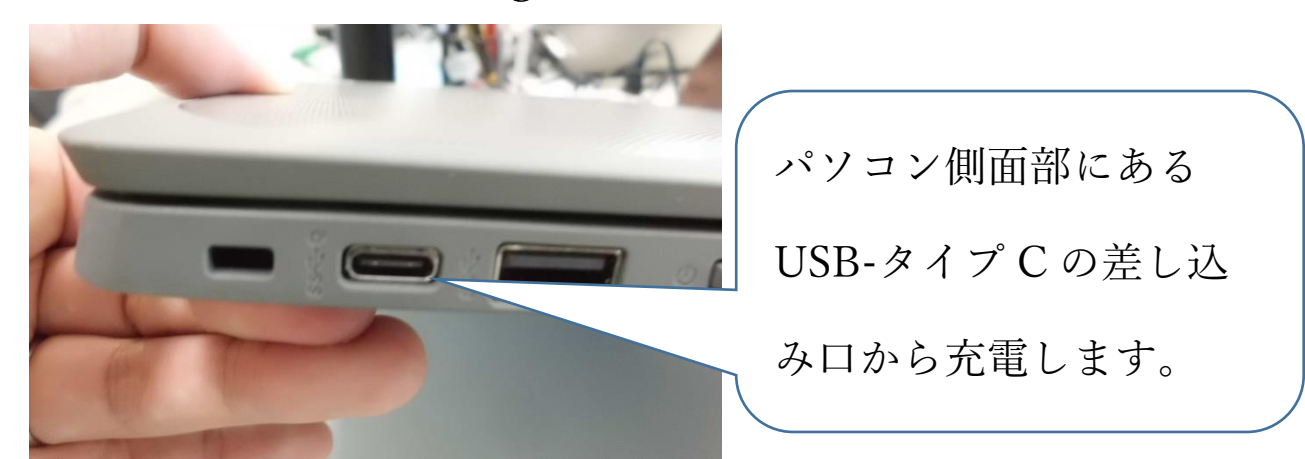

方法①「ニンテンドースイッチを所持している場合」 ※本体セット付属の AC アダプターで代用できます。

方法②「スマホ・タブレット等の充電器を使用する場合」 ※充電ケーブルをご家庭で用意する必要があります。

その①【充電器アダプターが USB タイプ A の場合】

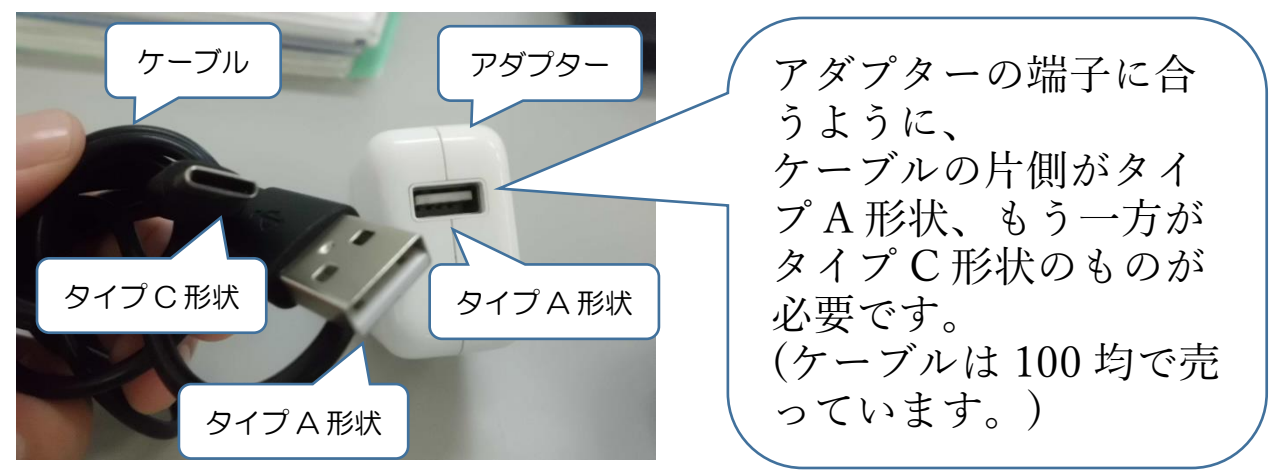

その②【充電器アダプターが USB タイプ C の場合】

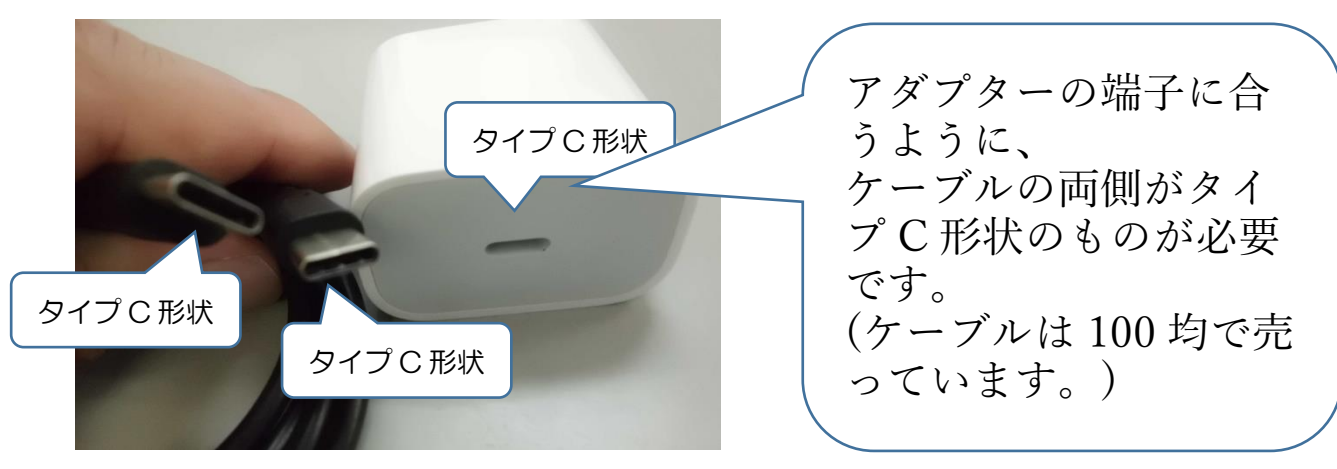

※iPhone用のライトニング形状と間違えないようにお気を付けください。